173

 $182$   $\qquad$ 

builder.add(name, prop.getAsBigDecimal()); oid stringProperty(PropertyName name, JsonObject context) throws IOException ( JsonElement prop = property(context, name);  $if (prop == null)$ **Service School** Peturn builder.add(name, prop.getAsString())

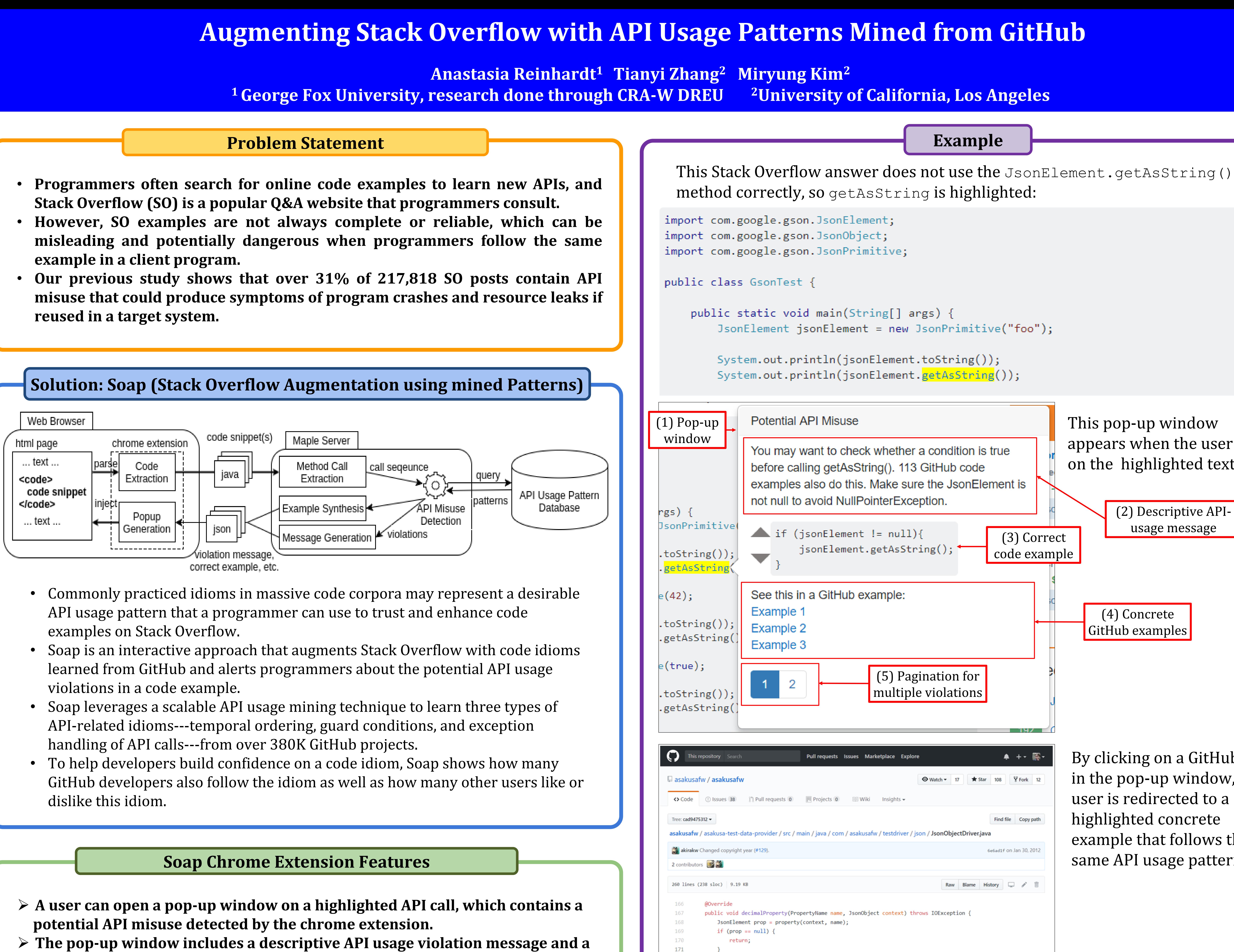

- 
- 
- 
- 

- 
- 
- **reused in a target system.**

- 
- **synthesized code example that demonstrates the correct API usage pattern.**
- ➢ **The user can click on the GitHub links to explore concrete, supporting examples in an open-source project that follow the correct API usage pattern.** ➢ **The user can also upvote or downvote this pattern based on its helpfulness or**
- **applicability.**

# This pop-up window appears when the user clicks on the highlighted text.

By clicking on a GitHub link in the pop-up window, the user is redirected to a highlighted concrete example that follows the same API usage pattern.

(2) Descriptive APIusage message

(4) Concrete GitHub examples